## MENÜSTRUKTUR SMART SOUNDBAR 10

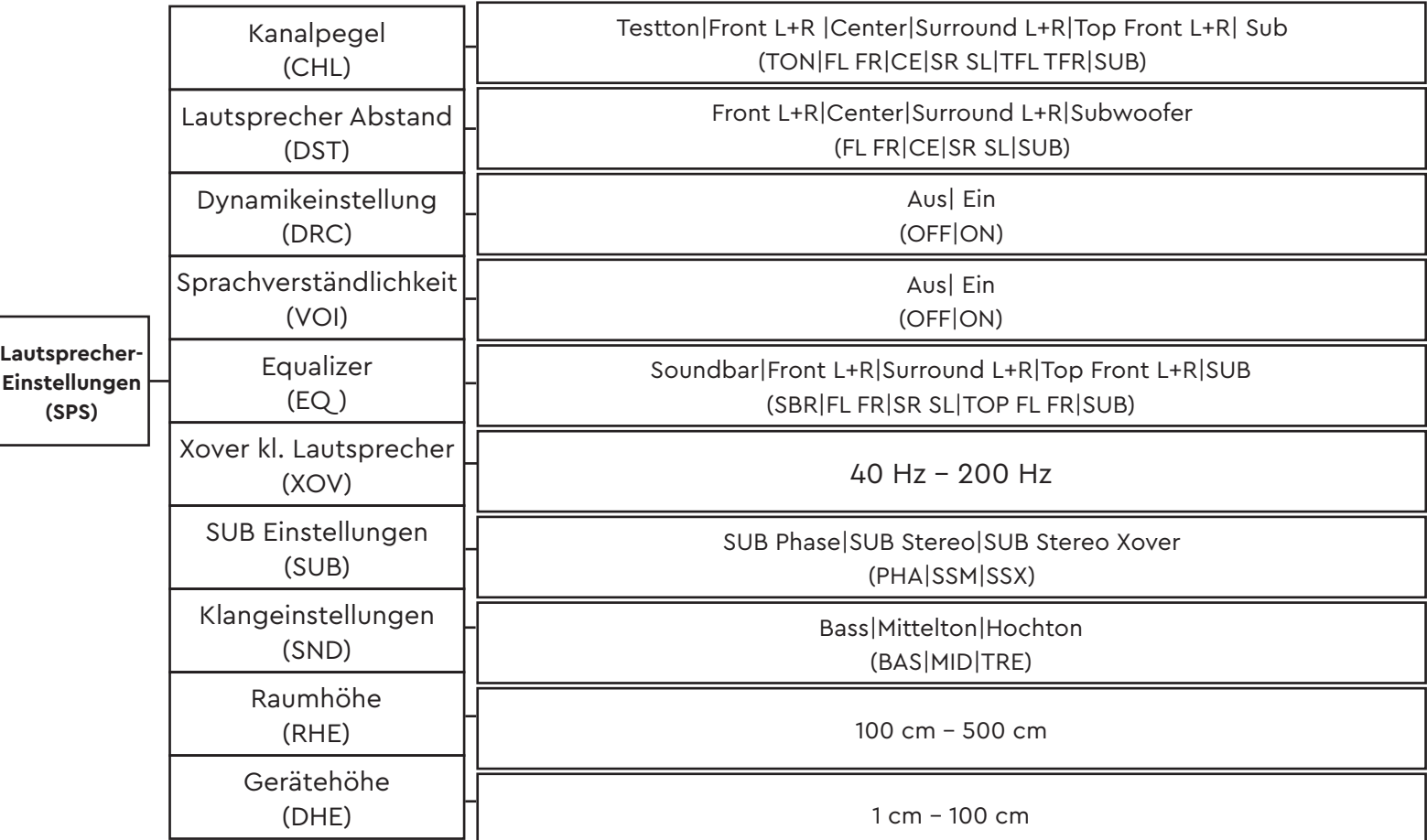

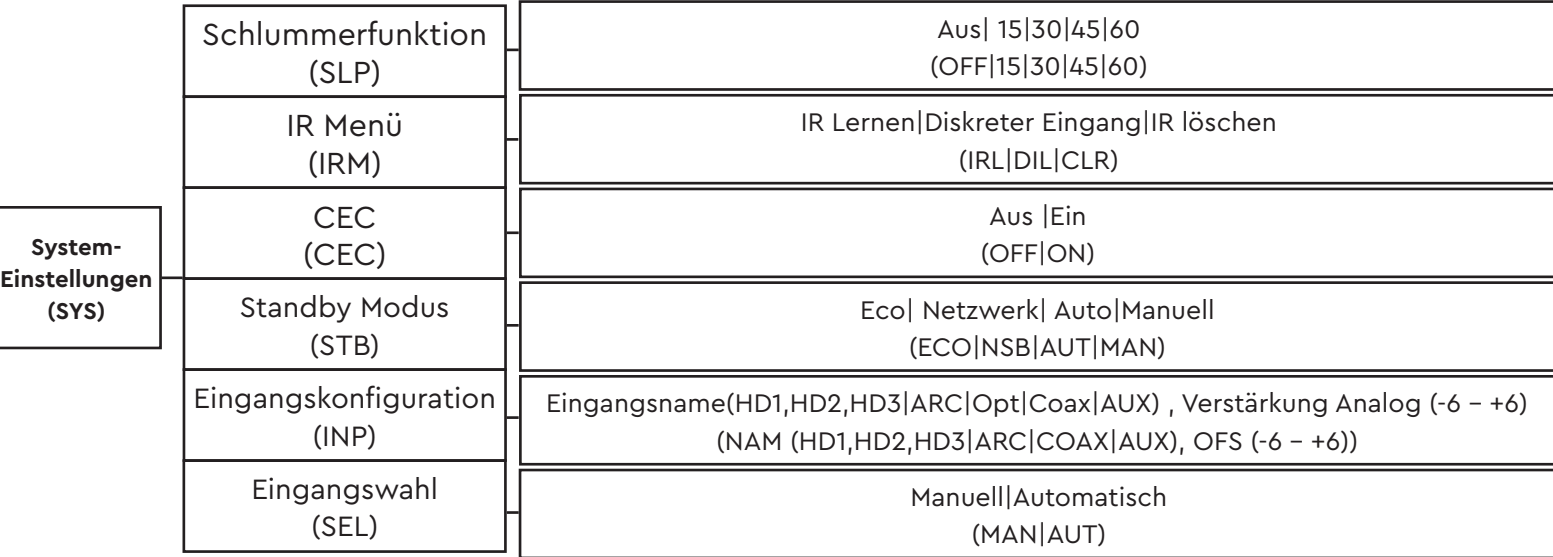

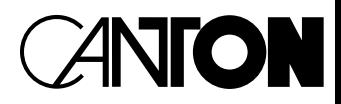

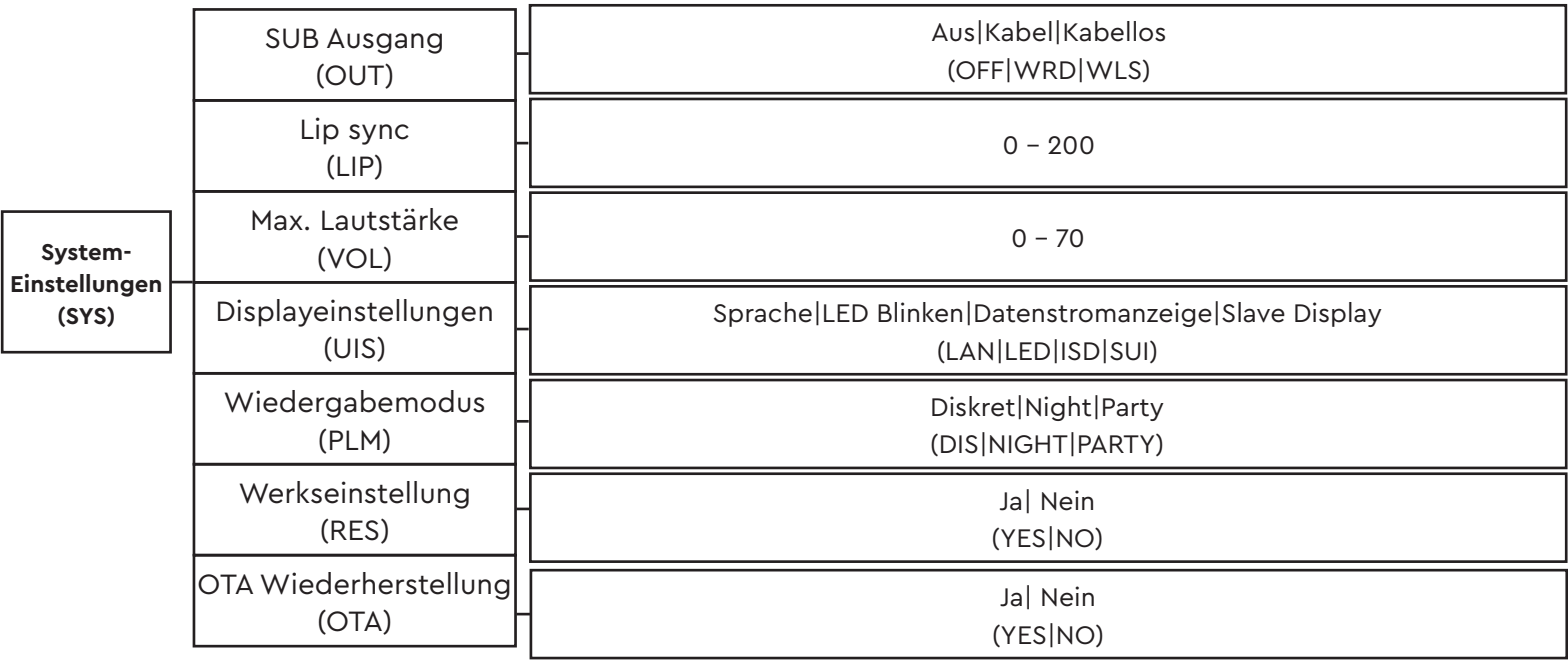

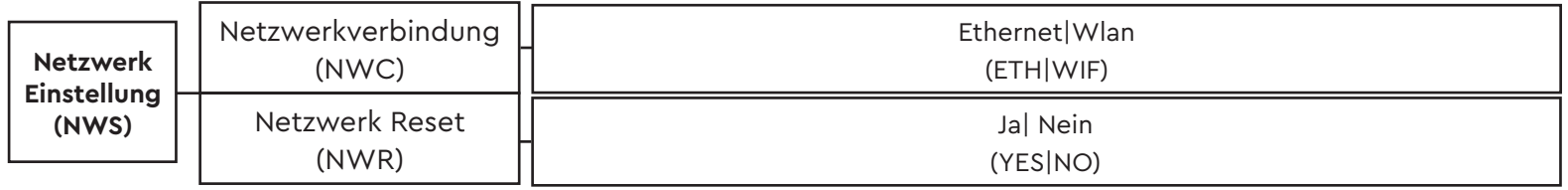

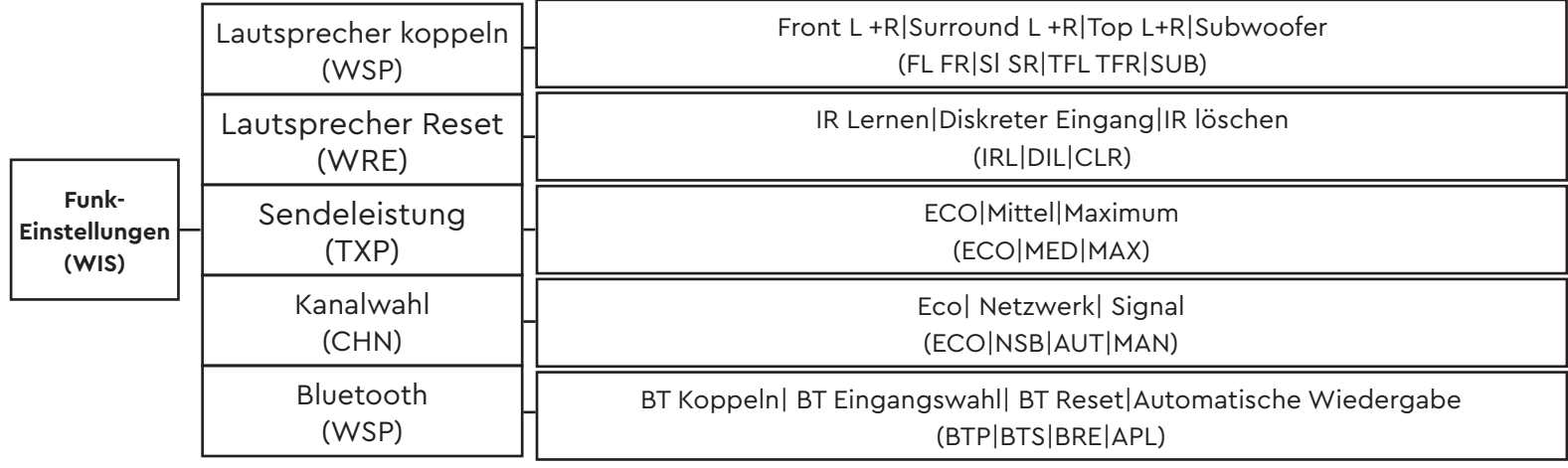

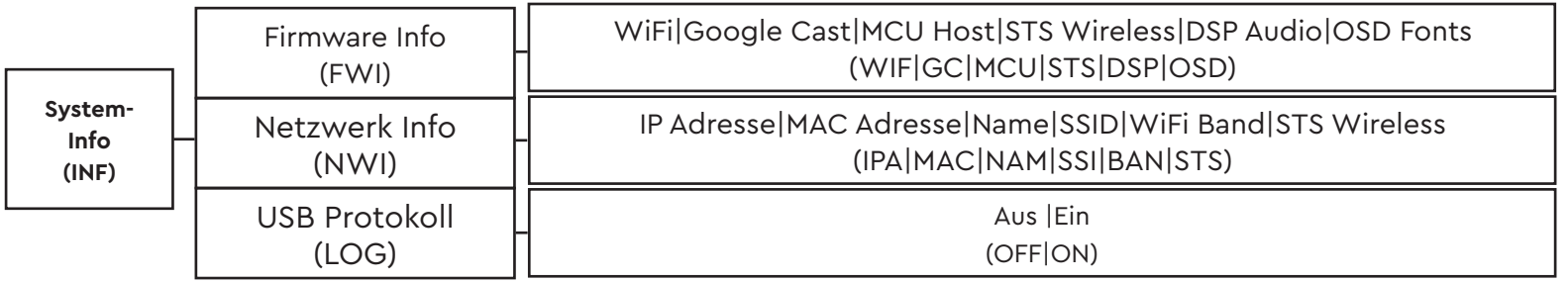

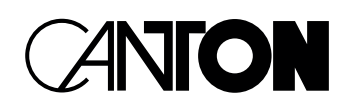